**Problématique**

# **Comment automatiser des tâches sur son smartphone ?**

**Compétences travaillées :** 

- *Regrouper des objets en famille ou en lignées*
- *Comparer et commenter les évolutions des objets en articulant différents points de vue : fonctionnel, structurel, environnemental, technique, scientifique, social, historique, économique.*
- *Élaborer un document qui synthétise ces comparaisons et ces commentaires.*
- *Écrire, mettre au point (tester, corriger) et exécuter un programme commandant un système réel et vérifier le comportement attendu.*
- *Décrire, en utilisant les outils et langages de descriptions adaptés, le fonctionnement, la structure et le comportement des objets.*

Démarches mises en œuvre : Démarche de projet

**Matériels mis en œuvre : Tablette, smartphone, tag rfid, carte bus ou de ski**

**Logiciels mis en œuvre: Trigger, NFC reader**

### **Séance 1-Quels sont les différents standards de connectivités sans fil sur un smartphone?**

Décrire et comparer les différents standards de connectivités sans fil disponibles sur un smartphone.

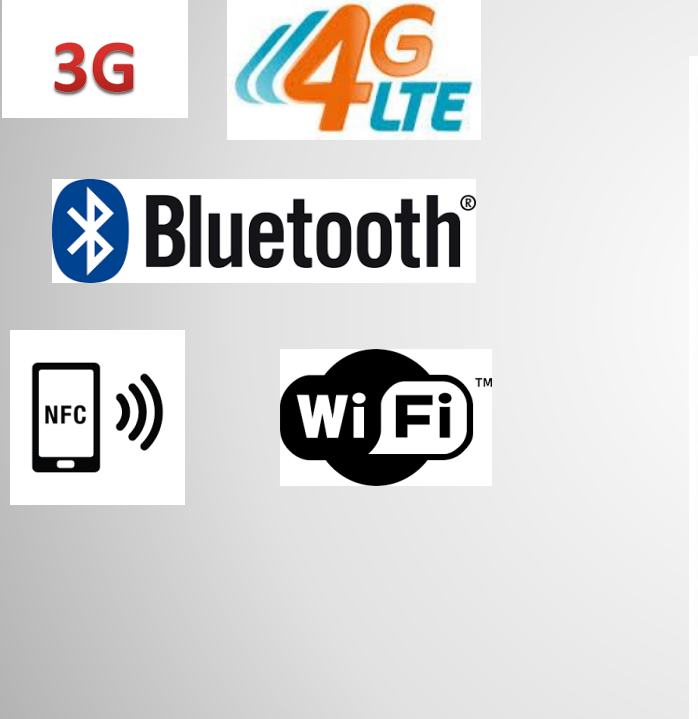

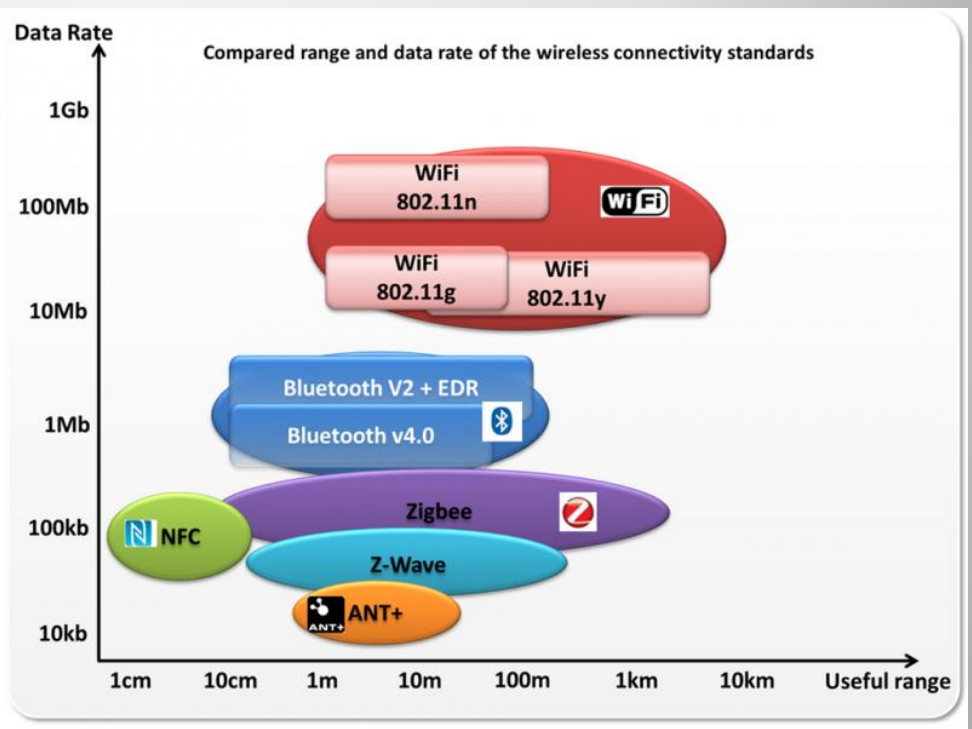

Comparaison de la portée et du débit (en bits/s) des principaux standards de connectivité sans fil

#### **Séance 2 :Dans quel domaine utilise-t-on la Rfid et le NFC?**

Rechercher les applications possibles de la rfid et mettre en évidence les règles d'un usage raisonné ( sécurité liée à l'utilisation des cartes bancaires)

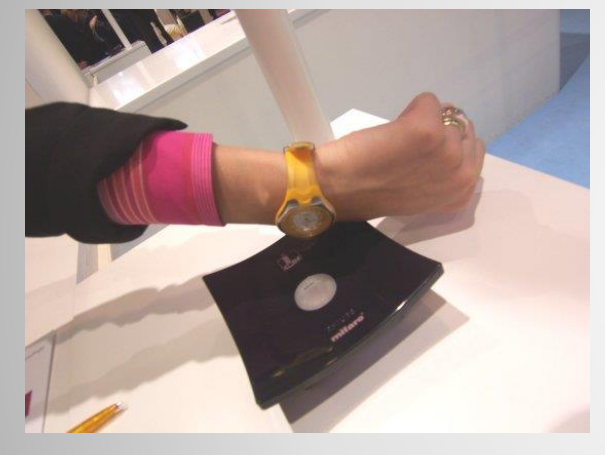

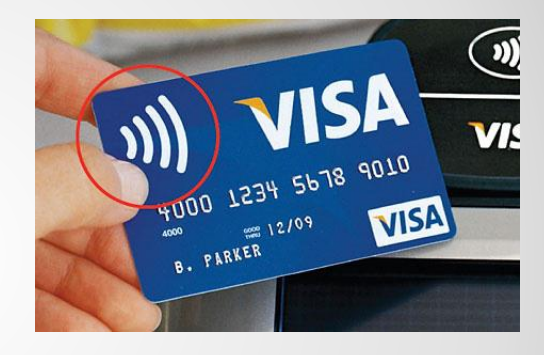

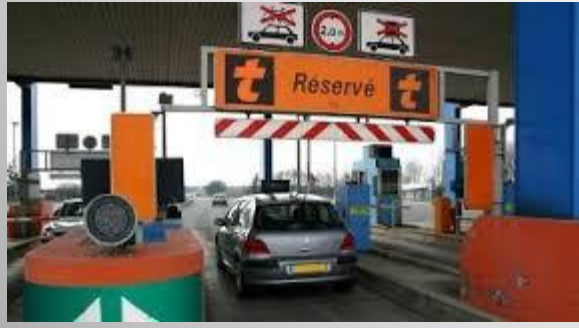

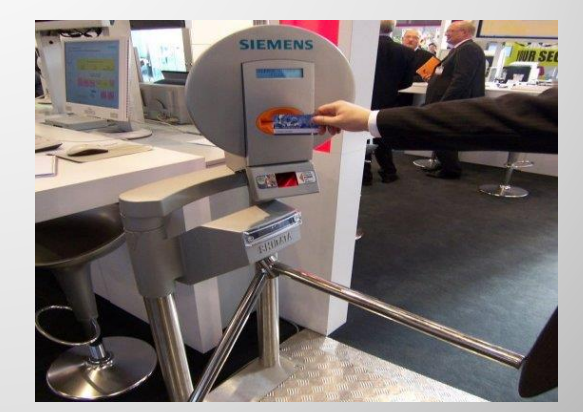

#### **Séance 3 : Comment automatiser des tâches sur son smartphone avec la technologie NFC?**

Imaginer des scénarios puis programmer un tag rfid pour automatiser son téléphone portable

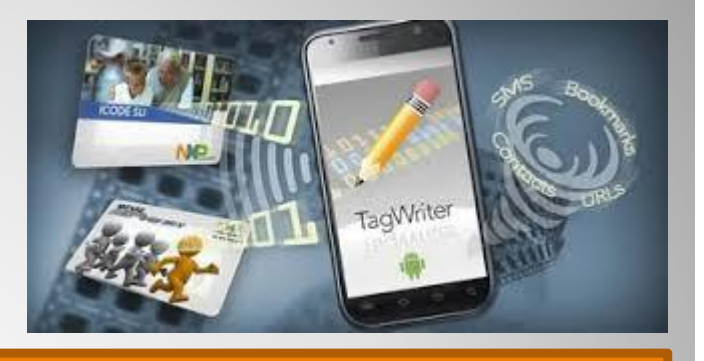

*- activer le Bluetooth, désactiver le Wi-Fi et lancer votre application de musique préférée lorsque vous le placez sur une station ou lorsque vous scannez une étiquette dans votre voiture ; - définir votre sonnerie pour qu'elle vibre, baisser l'intensité lumineuse de l'écran et configurer une alarme lorsque vous scannez une étiquette sur votre table de nuit ; - démarrer le Wi-Fi et vous connecter automatiquement au réseau de votre domicile lorsque vous rentrez chez vous (cela est également idéal pour vos invités qui n'auront plus à saisir manuellement vos informations de réseau sans fil).* Exécution des tâches suivantes : *- Activation ou désactivation du Wi-Fi - Activation ou désactivation du Bluetooth - Rendre le Bluetooth identifiable - Activation ou désactivation du mode Avion - Lancement des applications installées - Configuration d'une nouvelle connexion Wi-Fi, puis connexion - etc...*

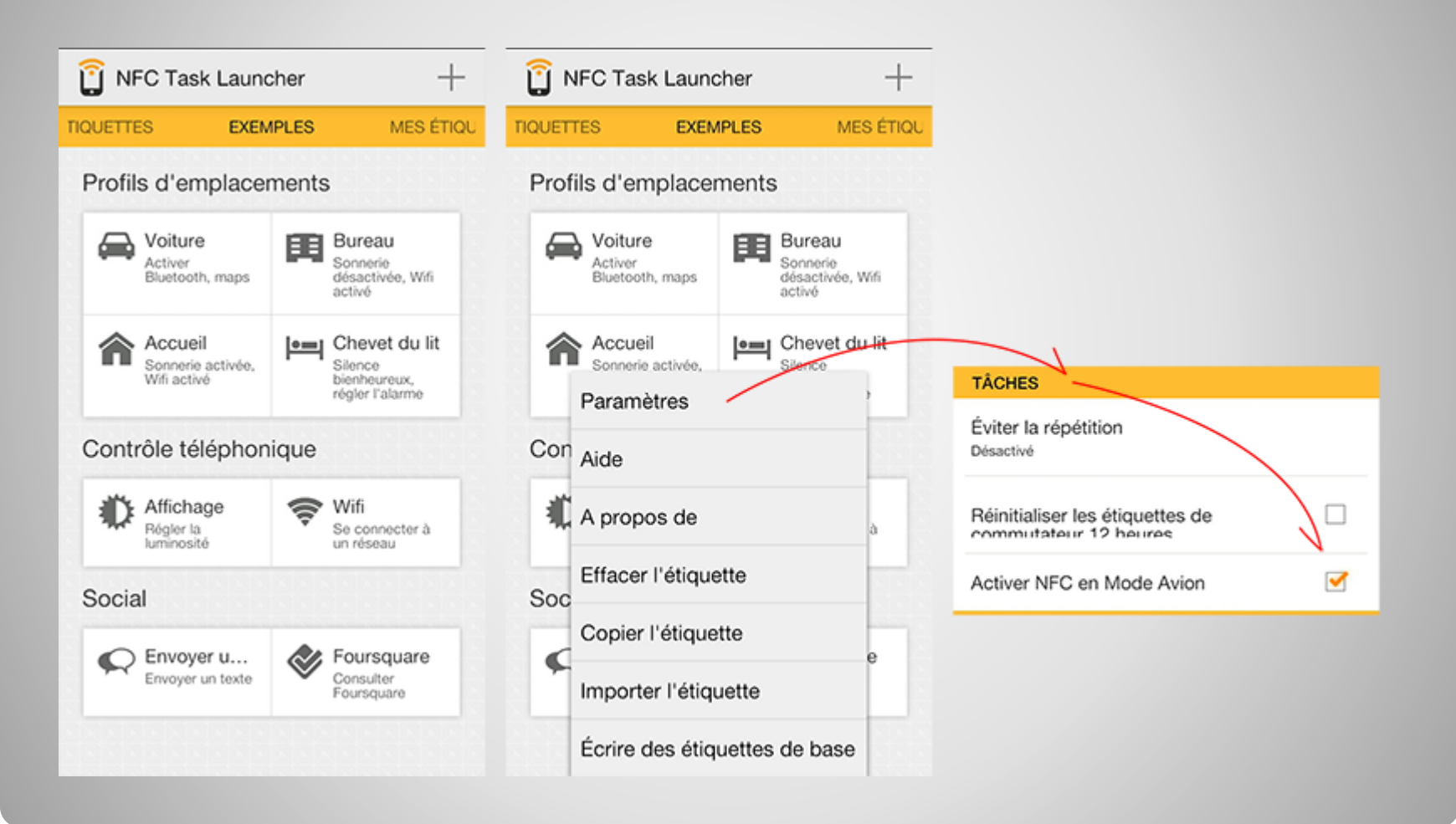